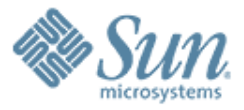

#### **GlassFish v2 AS/MQ integration changes**

**Sivakumar Thyagarajan**

0000000000000

Presentation to AS user experience meeting 27<sup>th</sup> Sep 2006 [http://glassfish.dev.java.net](http://glassfish.dev.java.net/)

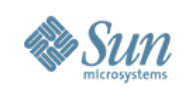

#### **Agenda**

- Overview
- 8.x EE availability support
- GlassFish v1 [AS 9.0] updates
- GlassFish v2 planned features > JMS availability – how to configure
- Generic RA for JMS brief overview
- Resources

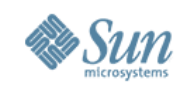

#### **AS integration architecture**

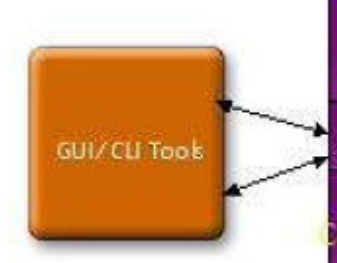

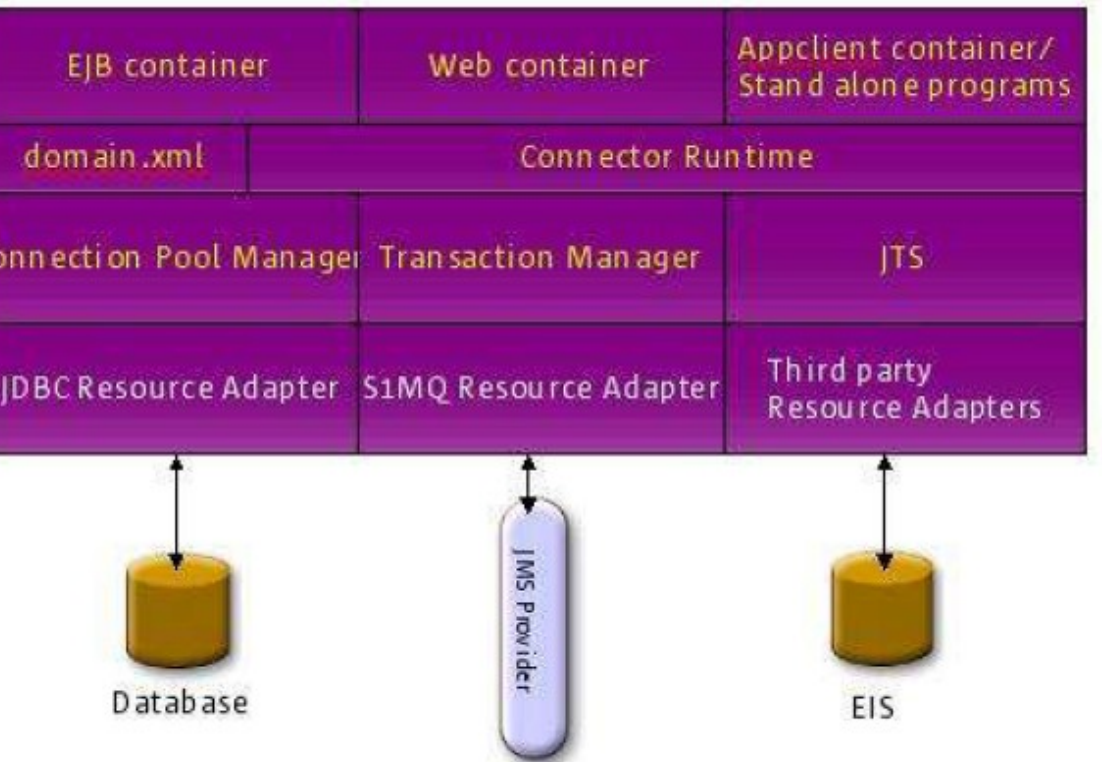

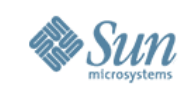

## **AS/MQ integration overview**

- Connectors 1.5 specification support in GlassFish
	- > Message provider pluggability
	- > Inbound communication to message endpoints (MDBs)
	- > Outbound communication to MoM products
- JMS integration via System Resource Adapter jmsra
	- > Generic RA for JMS is the option for 3<sup>rd</sup> party MoM products
- jmsra
	- > provided by the Project Open MQ team [http://mq.dev.java.net](http://mq.dev.java.net/)
	- 4 > Bi-directional Connectors 1.5 resource adapter

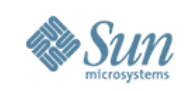

#### **8.x EE support**

- Support for MQ broker clustering in SE/EE
- Master broker to track and synchronize configuration changes across MQ cluster instances
- Load balanced message inflow
	- > Support for load-balancing durable topic subscriptions
	- > No code change for consuming components transparent
- MQ RA supports connection pooling of outbound connections

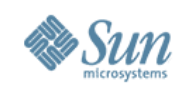

#### **jmsservice element**

- jms-service in domain.xml
	- > allows an administrator to configure the integration between an application server cluster or server instance and a MQ broker instance or a cluster.
	- > jms-service defines 1...\* jms-hosts
	- > default JMS host
	- > additional reconnect properties

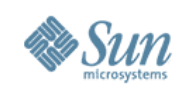

## **AS/MQ integration modes**

- LOCAL
	- > AS manages MQ broker's lifecycle
	- > out-of-process
	- > default in AS 8.x PE and AS 8.1 EE DAS

#### • REMOTE

- > AS does not manage MQ broker's lifecycle
- > MQ administrator starts/stops MQ broker
- > recommended production mode for AS 8.1 EE cluster instances.

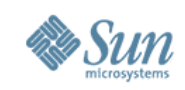

#### **MQ LB in previous releases**

- Message delivery load balancing to Topic subscriptions in MDB
	- > transparent to application
	- > inClusteredContainer and GroupName set in the RA by AS
- Inbound message delivery to Queue endpoint consumers are also load balanced
- Destinations maxActiveNumConsumers is transparently set by the AS

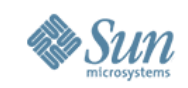

#### **AS 8.x out-of-the-box cluster setup**

- DAS LOCAL broker
- Cluster instances connect to DAS' broker by default

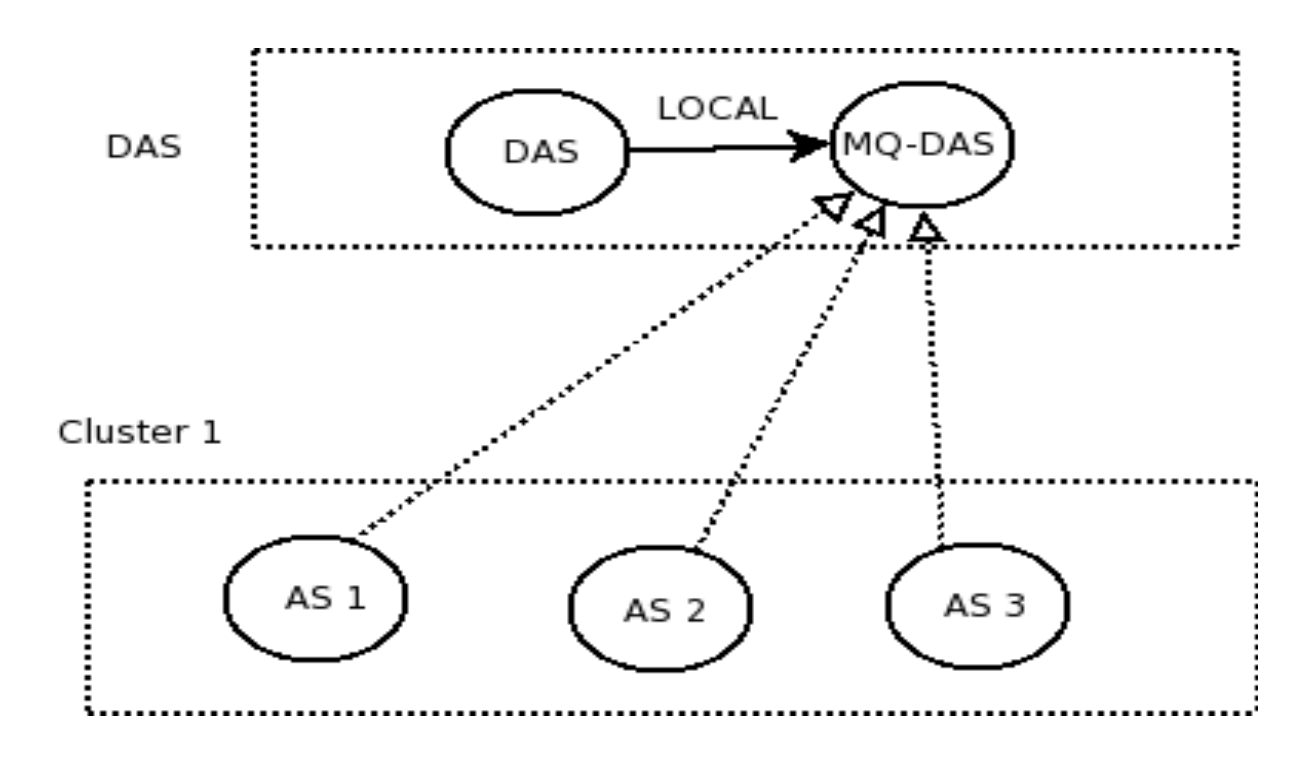

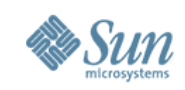

#### **GlassFish V1 AS/MQ updates**

- MQ-RA based lifecycle control
- Inprocess MQ
	- > EMBEDDED as a jms-service type
	- > AS lazy init defers broker startup until first use
	- > reduces process count for AS operation
	- > reduction in memory footprint, robustness \*

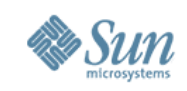

## **GlassFish v2 planned features**

- Inprocess MQ
	- > enhance EMBEDDED mode by short-circuiting network operations
- Sticky connection balancing
- Handling "auto-clustering" for non-HA AS/MQ clusters.
- High availability[HA] cluster
	- > providing a HA JMS runtime environment to JMS application components deployed in AS EE.

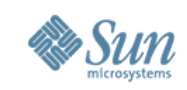

#### **Enhanced EMBEDDED mode**

- Was also referred to as DIRECT
- Bypass the networking stack for JMS operations when the application server and the JMS broker is co-located in the same VM
- Performance optimization
- Enables all JMS operations within a co-located setup to not incur the overhead of inter-socket communication
- Goal : a more performant system for low-end deployments.

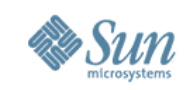

#### **GF** V2 out-of-the-box cluster setup

- Earlier default OOTB configuration
	- > not performant
	- > single point of failure
- New setup
	- > DAS EMBEDDED broker
	- > Cluster instances 1:1 non-HA AS/MQ broker clustered instances

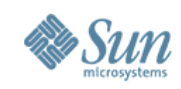

#### **Sticky connection balancing**

Sticky loadbalancing for ims-service configured as LOCAL

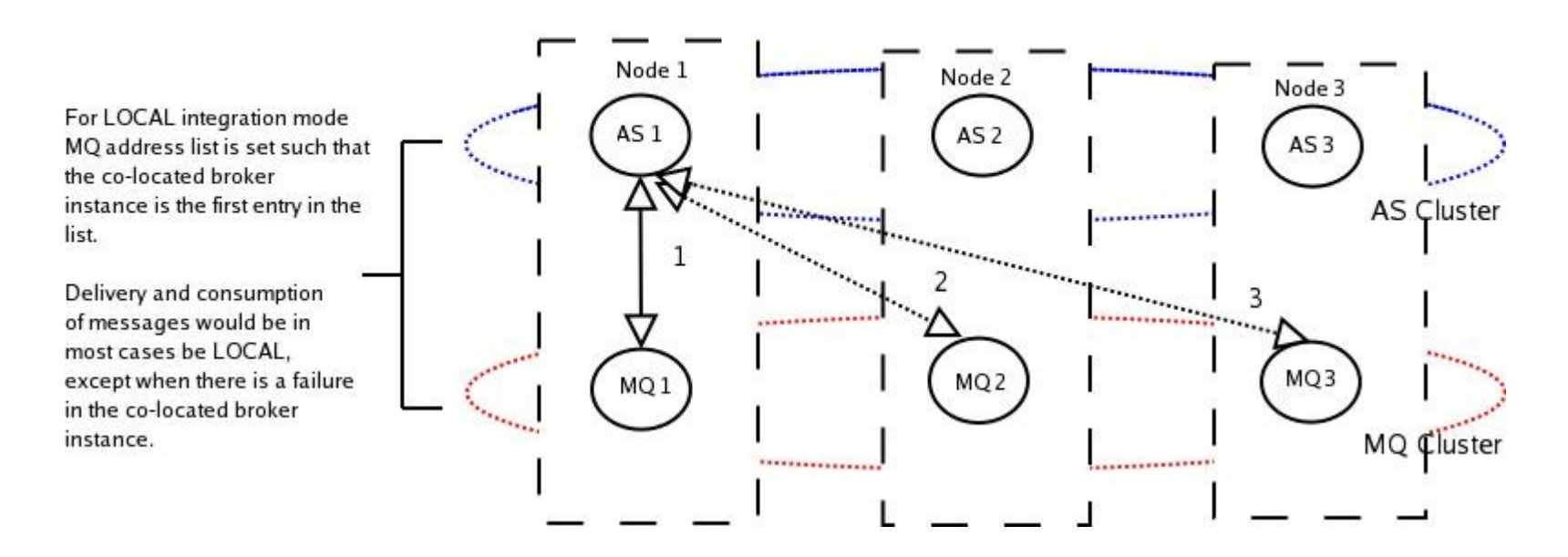

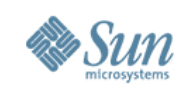

## **Sticky connection balancing**

- PRIORITY load balancing
- Enhanced to provide sticky behavior
- addressList modified for each server instance to point to co-located LOCAL broker
- co-located production and consumption of messages
- similar to the EJB/Web load-balancing sticky schemes
- ensures equitable load distribution across the MQ broker cluster

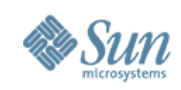

#### **NonHA AS/MQ clusters**

- "auto-clustering"
	- > LOCAL co-located non-HA AS/MQ clusters
- Setting the master broker
	- > first AS broker instance in the cluster

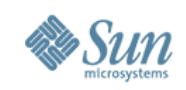

### **Availability options**

- Two forms of availability
	- > service-availability
		- >Connection load-balancing
		- >Users not concerned about non-availability of some messages for a period of time
		- >MQ 3.6 cluster model via connection failover
	- > data-availability
		- >stringent availability requirements
		- >persistent messages and service availability
		- >MQ 4.1 HA-cluster model

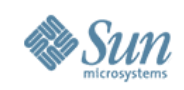

### **MQ 4.1 HA-Cluster type**

- MQ broker cluster instances
	- > peer-to-peer
	- > share a common persistence store [HADB]
	- > automatically be able to detect instance failure and perform a takeover of the failed broker's persistent messages
	- > no loss of transacted persistent messages to a Queue or a durable topic subscription
	- > Master broker is not required

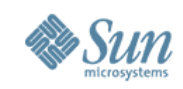

#### **Sharing HADB configuration**

A HADB installation shared by AS and MQ clusters

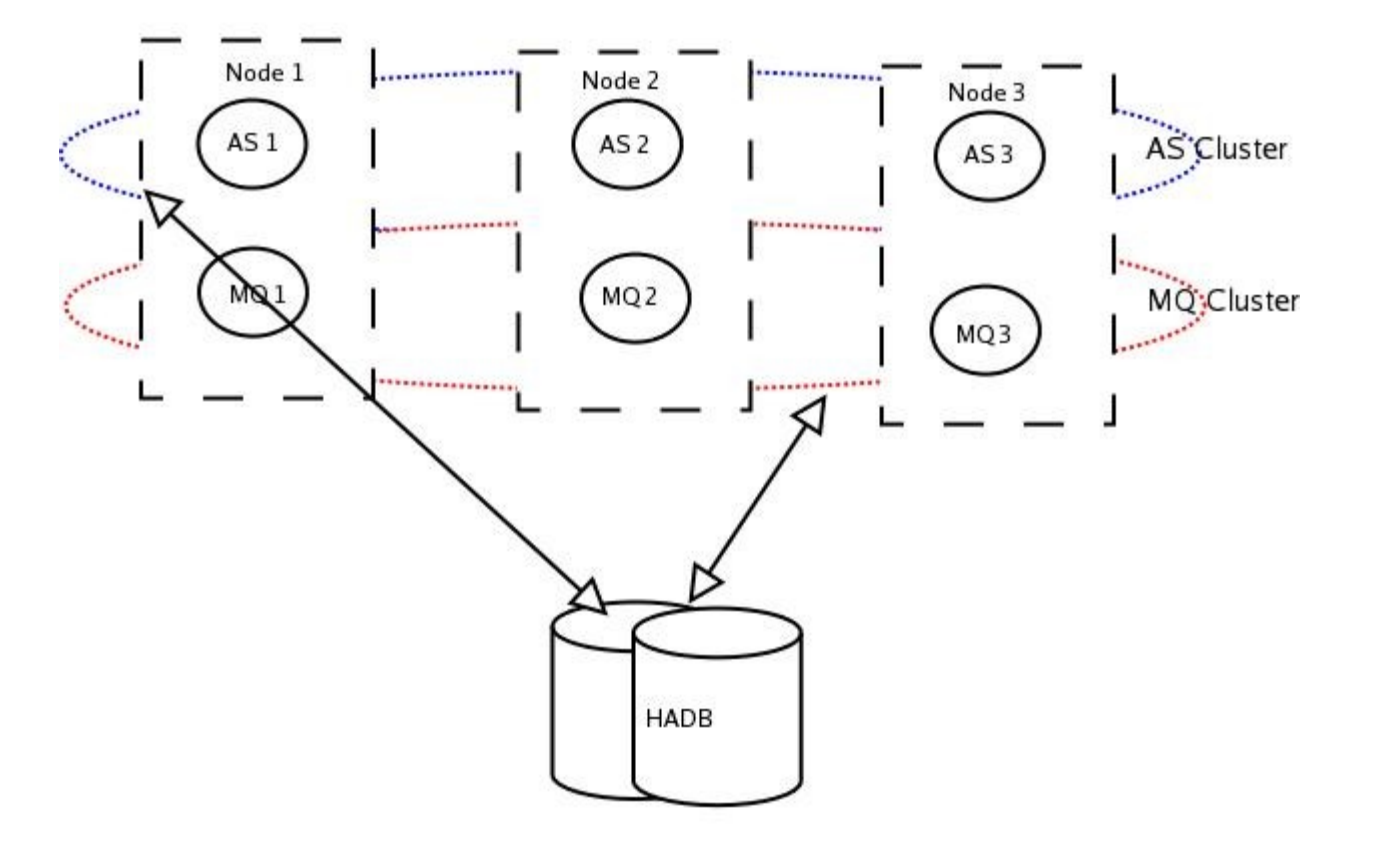

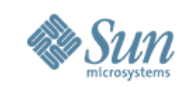

# **How to configure JMS availability 1/2**

- asadmin CLI
	- > asadmin configure-ha-cluster
		- >[today jms-availability needs to be turned on explicitly after this, but this would be fixed]
	- > restart cluster
		- >MQ broker instance automatically started as a HA-Cluster type.
	- > deploy app.

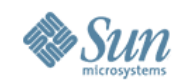

# **How to configure JMS availability 2/2**

#### • asadmin GUI

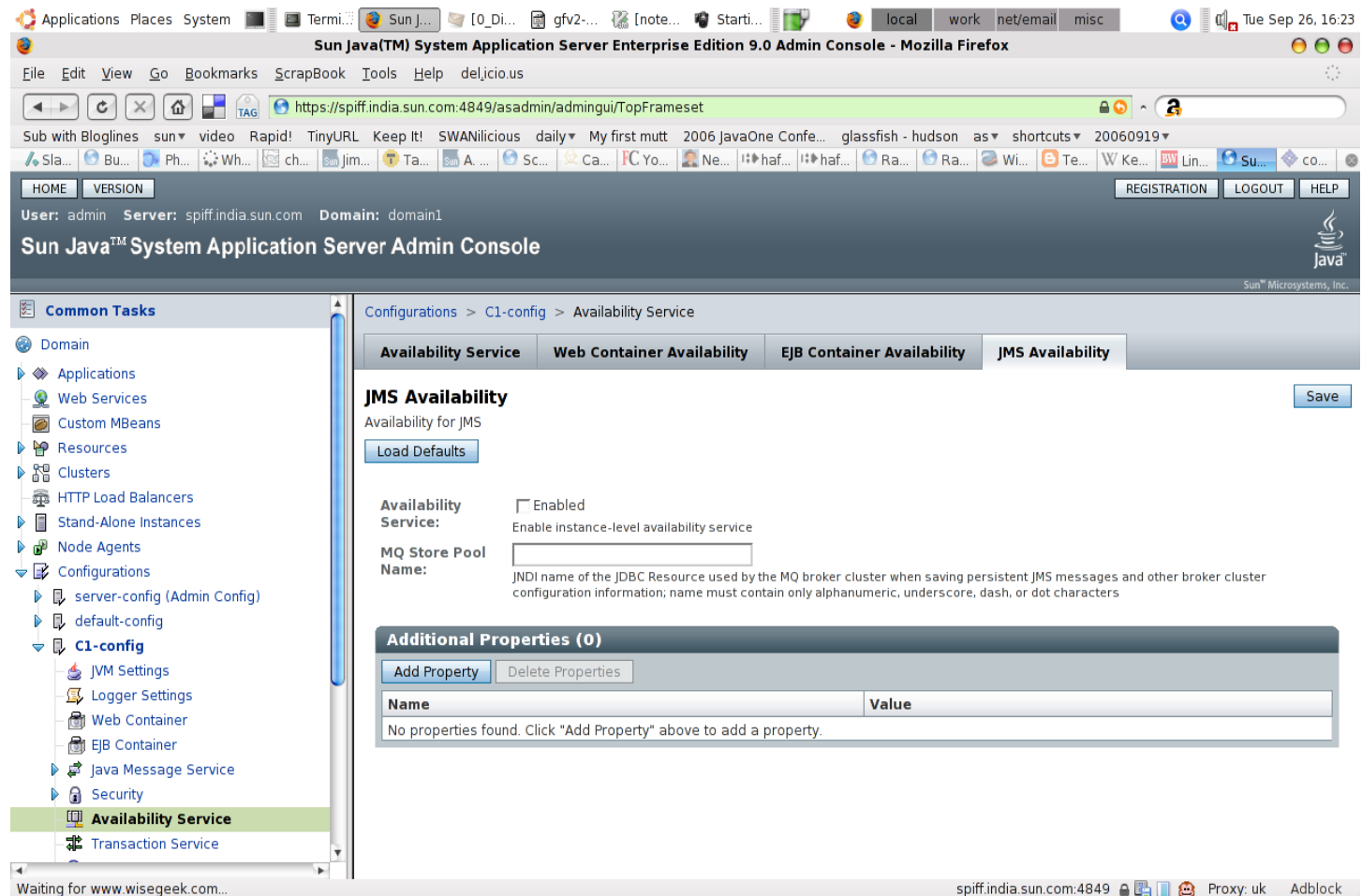

21

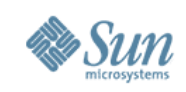

#### **HA configuration usecases**

- LOCAL shared HADB
	- > default when configure-ha-cluster is used
	- > AS/MQ share the same HADB nodes
- LOCAL non-shared HADB
	- > configure custom HADB store using HADB tools
	- > creates a corr. jdbc-connection-pool
	- > modifies availability-service>jms-availability>mq-storepool-name
- REMOTE
	- > configures custom HADB store using HADB tools
	- > configures MQ broker cluster to use custom HADB<sub>store</sub>

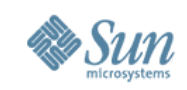

#### **Generic RA for JMS**

- Integrate SJSAS with 3rd party Message Oriented Middleware(MOM) products
- Integration with Tibco EMS, Seebeyond, Websphere MQ, ActiveMQ, Sonic MQ, Sun Java System MQ
- Features
	- > Two ways integration JNDI or javabean
	- > Bi-directional messaging support.
	- > Distributed tx support (XA) in both directions of messaging.
	- > Concurrent Message Delivery
	- > Message Redelivery to MDBs
	- > JMX Monitoring, LB message delivery Topic

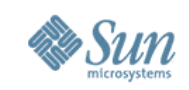

#### **Resources**

- AS/MQ integration one pager for GlassFish v2 http://glassfishwiki.org/gfwiki/attach/OnePagersOr FunctionalSpecs/as-mq-integration-gfv2.txt
- Generic RA for JMS integration in GlassFish V2 onepager http://www.glassfishwiki.org/gfwiki/attach/OnePag ersOrFunctionalSpecs/genericra-onepager.txt
- Integration Technologies page at GlassFish https://glassfish.dev.java.net/javaee5/integrationtech/glassfish\_integration\_technologies.html
- Project Open Message Queue http://mq.dev.java.net
- Generic RA for JMS [http://genericjmsra.dev.java.net](http://genericjmsra.dev.java.net/)

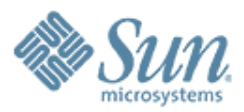

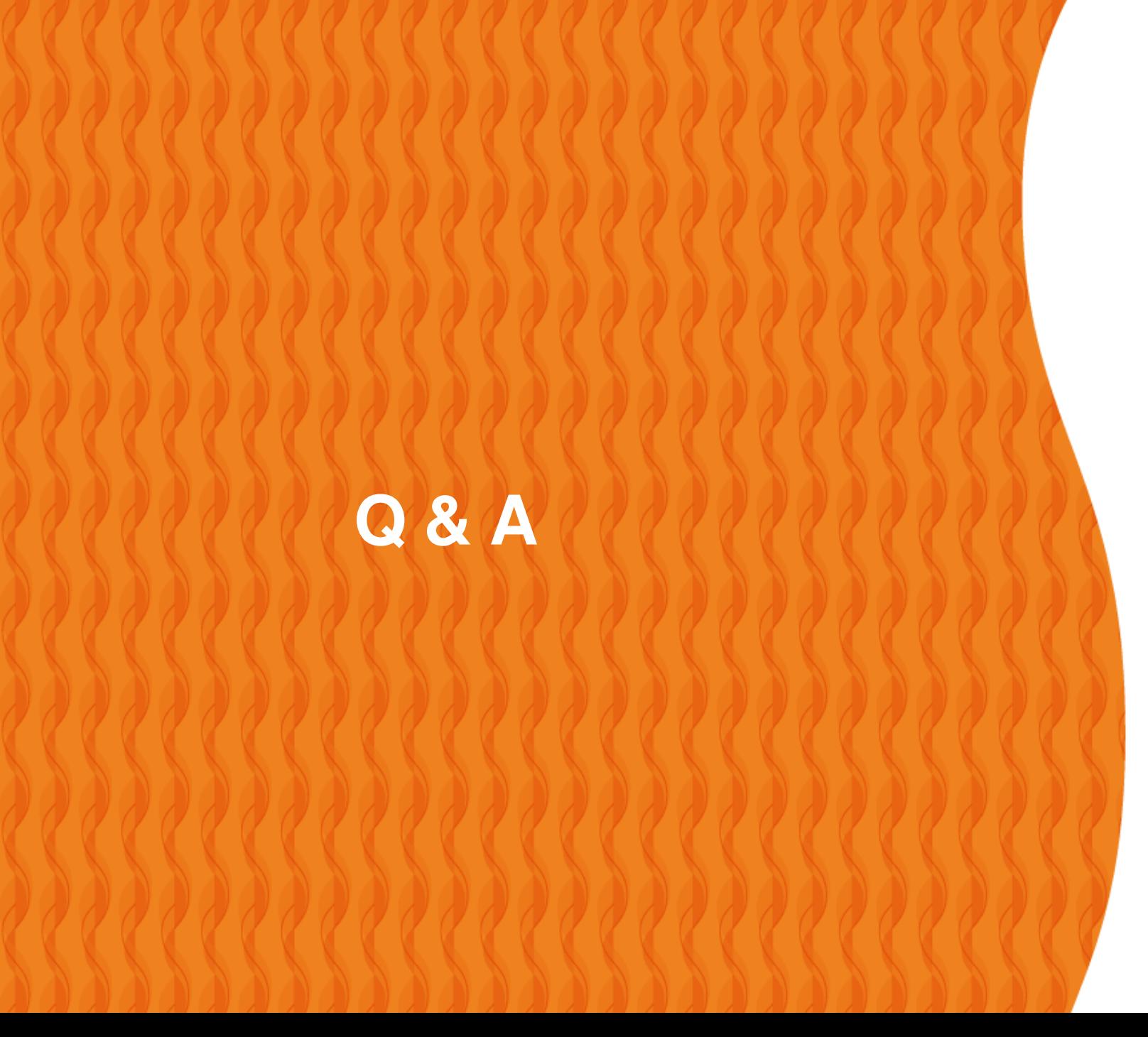

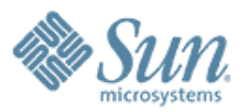

#### **GlassFish v2 AS/MQ integration changes**

**Sivakumar Thyagarajan** [sivakumart@dev.java.net](mailto:sivakumart@dev.java.net)

000000000000

000000000000000000

,,,,,,,,,,,,,,,,,,,,,,

Presentation to AS user experience meeting 27<sup>th</sup> Sep 2006 <http://blogs.sun.com/sivakumart>